# **GP-Install Project Action**

This action provides support for the popular Freeware install tool GPInstall.

## **Project**

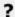

Unknown Attachment

### File location

### Project file

The project file which defines the GP-Install settings to use in the build being performed.

#### **Destination folder**

The folder to which the output of GP-Install will be written.